# *Mini-Curso de Python*

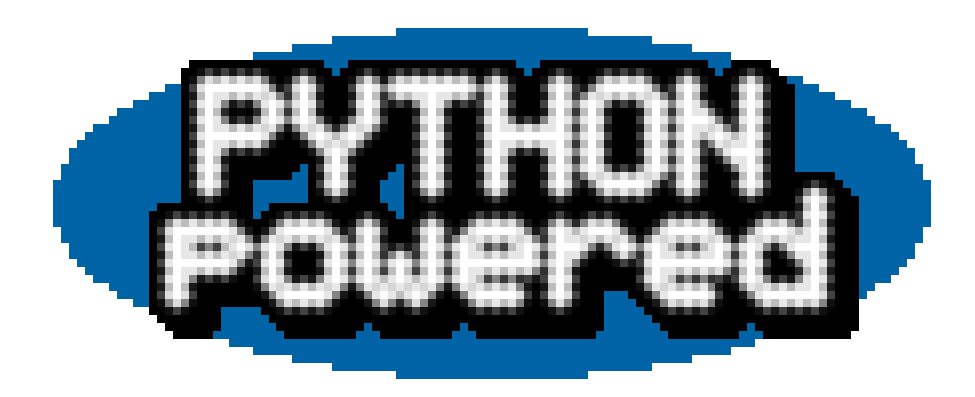

### *Histórico*

- Criada em 1991
- Ensino de Programação
- Simplicidade e fácil aprendizado
- *Monty Python Flying Circus*

# *Características*

- Interpretada
- Orientada a Objetos
- Suporte a outros paradigmas
	- □ Estrutural
	- □ Funcional
- **Multiplataforma** 
	- □ Windows, Unix/Linux, MacOS, PalmOS
- Fácil integração com outras linguagens

# *Características*

- **Licença GPL-compatível**
- Tudo é objeto
- Fortemente tipada
- **Tipagem dinâmica**
- Poderosas estruturas de dados nativas
	- □ Listas
	- Dicionários

Documentação permanece com o código

### *Vamos Começar!*

# >>> print 'Hello Python!' Hello Python!

# *Vamos Começar*

- **Esqueça declarações de tipos de variáveis;**
- Esqueça begin e end;
- **E** Esqueça  $\{e\};$
- Se você já era organizado, não sofrerá!
- A identação é obrigatória! : )

### *Variáveis Numéricas*

**Imutáveis** 

```
num int = 13num int long = 13Lnum real = 13.0
```
### *Strings*

Imutáveis

'python' + ' powered' 'python powered'

'python' \* 3 'pythonpythonpython'

### *Strings*

'python'[0]  $\boldsymbol{\mathsf{p}}$ 

'python'[4:] 'on'

'python'[2:4] 'th'

'python'[-2:] 'on'

# *Strings*

**Imutáveis** 

Principais Métodos:

split, count, index, join, lower, upper, replace

var = 'o guia do mochileiro das galaxias' var.split() ['o', 'guia', 'do', 'mochileiro', 'das', 'galaxias']

# *Tuplas*

- **Formadas por elementos de qualquer tipo**
- Delimitadas por parenteses. '(' e ')'
- **Imutáveis**
- >>> tupla = ('RS' , 'Rio Grande do Sul') >>> tupla[1] 'Rio Grande do Sul'

# *Listas*

- **Formadas por elementos de qualquer tipo** ■ Delimitadas por colchetes. '[' e ']'
- $\gg$  lista = ['elemento1', 0, 1, 2, ('x', 'y')] >>> lista.sort()
- >>> lista
- [0, 1, 2, ['x', 'y'], 'elemento1']

# *Listas*

Principais Métodos:

append, count, index, insert, pop, remove, reverse, sort

```
lista = []lista.append('laranja')
lista.append('kiwi')
lista.pop()
```
### *Listas*

```
\gg lista = range(10)
>>> lista
[0, 1, 2, 3, 4, 5, 6, 7, 8, 9]
>>> max(lista)
9
>>> min(lista)
\mathbf{O}>>> len(lista)
10
>>> sum(lista)
45
```
#### *Entrada de Dados*

nome = raw input('digite o seu nome: ') idade = int(raw\_input('digite a sua idade: ')

### *Condições*

if exp: #comandos else: #comandos

if exp: #comandos elif exp: #comandos else: #comandos

### *Expressões*

 $var1 == var2$ var1  $!=$  var2

#### $> 1, 2, -2, -1$ , isinstance(obj, class), is

# var1 in var2  $\#$  var2 = string, lista, tupla ou dict. var1 not in var2

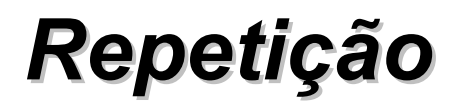

# for num in range(200): print num

for letra in 'python': print letra

*Repetição*

while exp: #comandos if exp: break elif exp: continue #comandos

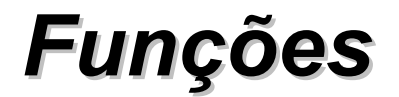

def exemplo(): pass

def exemplo(a,b,c): return  $a + b + c$ 

 $\gg$  exemplo(5,1,3) 9

#### *Formatando a Saída*

>>> print "numeros: %d e %05d" % (1,2) numeros: 1 e 00002

>>> print "Linguagem: %s" % 'Python' Linguagem: Python

# *Importante!*

import modulo from modulo import \*

dir(modulo) - mostra os métodos de um módulo dir() - mostra os módulos carregados help(modulo) - mostra a documentação do módulo

# *Lendo um Arquivo*

```
arq = open('teste.txt'
,
'r')
for linha in arq.readlines():
  print linha
arq.close()
```
# *Gravando em um Arquivo*

 $arg = open('teste.txt', 'w') # ** 'a', 'r+'', 'w+'', 'a+''$ arq.write('linha1\n') arq.write('linha2\n') arq.close()

# *Dicionários*

- **Formados por pares de chave-valor** □ Chave sempre um valor Imutável! Delimitados por chaves. '{' e '}'
- >>> estoque = {'peras': 5, 'laranjas': 2} >>> estoque['peras']
- 5
- >>> estoque['peras'] = 4
- >>> estoque['peras']

 $\boldsymbol{\varDelta}$ 

# *Dicionários*

>>> estoque['macas'] = 2 >>> estoque.get('melao' , 'nao temos') 'não temos' >>> estoque {'macas': 3, 'laranjas': 2, 'peras': 5}

### *Dicionários*

Principais Métodos:

copy, get, has\_key, items, keys, update, values

```
estoque.has_key('uvas')
False
```

```
estoque.items()
[('macas'
, 3), ('laranjas'
, 2), ('peras'
, 5)]
```

```
estados = {'RS': 'Rio Grande do Sul'
,
'SC':
  'Santa Catarina'
, ....}
```

```
def imprime_estados():
  for uf, des in estados.items():
     print 'Estado: %s - %s' % (uf, des)
```
# *Programa*

- Pedir Arquivo
- **Ler Arquivo**
- Contar quantas vezes aparece cada palavra
- **Listar as palavras em ordem alfabética, junto** com o seu número de repetições no texto

### *Contador de Palavras*

```
palavra count = \{\}
```

```
arqnom = raw_input('Digite o nome do Arquivo: ')
arq = open(arqnom,
'r')
```

```
for linha in arq.readlines():
  palavras = linha.split()
  for palavra in palavras:
     palavra count[palavra] =
              palavra count.get(palavra, 0) + 1
arq.close()
```
# *Contador de Palavras - Continuação*

palavras = palavra\_count.keys()

palavras.sort()

for palavra in palavras:

print 'Palavra: %s, Quantidade: %05i' % (palavra, palavra\_count[palavra])

#### *Funções*

```
def exemplo(a,b=5,c=0):
  return a + b + c\gg exemplo(1,2,3)
6
>>> exemplo(5)
10
                           \gg exemplo(5, c=3)
                           13
                           \gg exemplo(5,2)
                           7
```

```
Exceções
```

```
try:
   arq=open('teste.txt'
,
'r')
   print arq.readlines()
  arq.close()
except:
   print 'Erro lendo arquivo teste.txt'
```
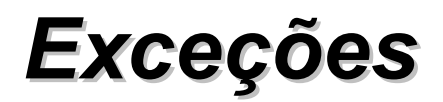

# if numero  $< 10$ : raise "Numero menor que zero"

- O except vefica a exceção com 'is', por isso strings com o mesmo 'conteúdo' não retornam True
- Como solucionar?

```
Exceções
```

```
EXCECAO_NUM = "Numero menor que zero"
def verifica(numero):
  if numero \leq 10:
     raise EXCECAO_NUM
try:
  verifica(numero)
except EXCECAO_NUM:
  print "Digite um numero >= que 10!"
```
except:

```
print "Erro ao validar numero!"
```
### *Exceções*

```
try:
  arq = open('teste.txt'
,
'r')
except:
  print "Erro ao ler arquivo"
else:
  # Será executado se qnd não houver exceção
```
le arquivo()
## *Exceções*

```
try:
  algumaCoisa()
finally:
  # Será executado sempre! (com ou sem exceção)
```
outraCoisa()

# Podemos usar except ou finally, nunca os dois!

## *Grafos com Dicionários*

**Podemos utilizar dicionários para representar** diversos tipos de dados, inclusive grafos!

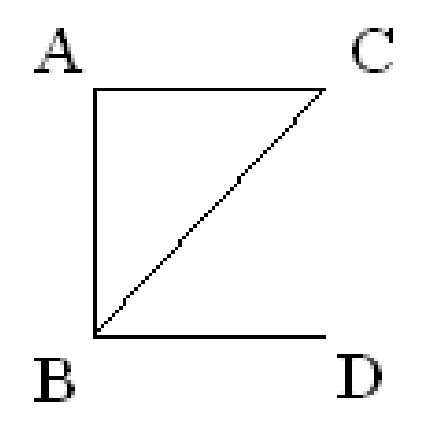

grafo = {'A': ['B','C'], 'B': ['A','C','D'], 'C': ['A','B'], 'D': ['B']}

# *Grafos com Dicionários*

```
def ache caminho(grafo, inicio, final, caminho=[]):
  caminho = caminho + [inicio]
  if inicio == final:
     return caminho
   for nodo in grafo[inicio]:
     if nodo not in caminho:
       novocaminho = ache_caminho(grafo, nodo, final, caminho)
       if novocaminho:
          return novocaminho
  return None
```
# *Grafos com Dicionários*

>>> ache\_caminho(grafo, 'A' , 'D') ['A' , 'B' , 'D'] >>> ache\_caminho(grafo, 'A' , 'D') ['A' , 'B' , 'D'] >>> ache\_caminho(grafo, 'D', 'C') ['D' , 'B' , 'A' , 'C']

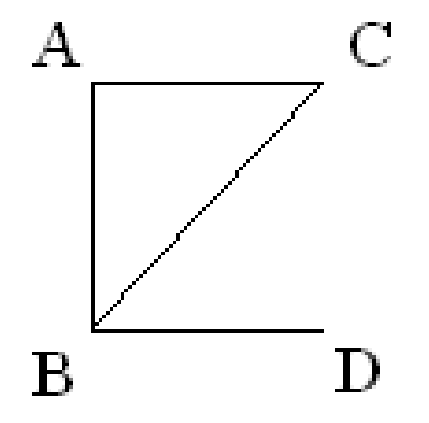

class A: atributo1 = 'atributo1 da classe A' atributo2 = 'atributo2 da classe A'

```
def \overline{init} (self, val \overline{ini=1}):
   "Construtor da classe A"
   self.atributo de instacia = val ini
```
def metodo(self): print self.atributo\_de\_instacia print A.atributo1

#### >>> import classe1 >>> classe1.A.atributo1 'atributo1 da classe A' >>> classe1.A.atributo\_de\_instacia Traceback (most recent call last): File "<stdin>" , line 1, in ? AttributeError: class A has no attribute 'atributo\_de\_instacia' >>> classe1.A.atributo2 'atributo2 da classe A'

#### *Classes*

```
\gg \times = classe 1.4()
>>> x.atributo_de_instacia
1
\gg x.outro atributo = 3
>>> x.outro_atributo
3
>>> x.metodo()
1
'atributo1 da classe A'
```
class A: atributo = 'atributo da classe'

```
def metodo_statico():
  print A.atributo
metodo_statico = staticmethod(metodo_statico)
```
>>> import classe2 >>> classe2.A.metodo\_statico() 'atributo da classe'  $>> x = classe2.A()$ >>> x.metodo\_statico() 'atributo da classe'

hasattr(objeto, nome) delattr(objeto, nome) getattr(objeto, nome [, default]) setattr(objeto, nome, valor)

## *Mais sobre Funções*

```
def teste(a,b=0,
*c):
  print a,b,c
```

```
>>> teste(1)
1 0 ()
\gg teste(1,2)
1 2 ()
```

```
>>> teste(1,2,3)
12(3,)>>> teste(1,2,3,4)
1 2 (3, 4)
```
## *Mais sobre Funções*

```
def teste(**d):
  print d
```

```
\gg teste()
{}
>>> teste(a=1,b=2)
{'a': 1,
'b': 2}
```
## *Mais Funções (Builtins)*

abs, divmod, pow, round

int, long, float, oct, hex, ord, chr, repr, str

cmp, len, id, input, type

>>> dir( builtins )

#### *Threads*

import thread import time

```
def t1(a,b,c):
  t1id = thread.get ident()
  for i in range(10):
       time.sleep(1)
       print t1id, i
```
thread.start new thread(t1,  $(1,2,3)$ )

#### *Threads*

var  $lock = thread$ .allocate  $lock()$ var lock.acquire() var lock.release()

# *Threading*

import threading t1 = threading.Thread(target=funcao,args=()) t1.start()

sem = threading.Semaphore(2) sem.acquire() sem.release()

# *Sockets*

- Comunicação entre processos
- **Cliente** 
	- Endereço e porta de conexão
- Servidor
	- Endereço e porta de 'listen'
- Comunicação
	- read()
	- write()
- socket(tipo end. e protocolo, tipo socket)

## *Sockets - Cliente*

from socket import socket, AF\_INET, SOCK\_STREAM

HOST = 'localhost' PORT = 2223 s = socket(AF\_INET, SOCK\_STREAM) s.connect((HOST, PORT)) s.send('Mensagem do Cliente!')  $data = s.recv(1024)$ print data s.close()

## *Sockets - Servidor*

from socket import socket, AF\_INET, SOCK\_STREAM

```
HOST = "PORT = 2223
s = socket(AF_INET, SOCK_STREAM)
s.bind((HOST, PORT))
s.listen(1) # Numero de Conexoes
conn, \text{addr} = \text{s}.\text{accept}()data = conn.recv(1024)print data
```
conn.send('Mensagem do Servidor!')

conn.close()

# *DBM*

- anydbm
	- dumbdbm (lenta e limitada, todas plataformas)
	- dbm (somente em UNIX)
	- gdbm (somente em UNIX)
	- dbhash (biblioteca BSD, em UNIX e Windows)

## *DBM*

## import anydbm

```
dados = anydbm.open('dados.dat'
,
'c')
dados['she'] = 'ela'
dados['he'] = 'ele'
dados.close()
```
### first, next, previous, last, has\_key, keys

## *Bancos de Dados*

- Os bancos possuem uma API padrão
- Conexão
- Cursor
	- □ Comandos SQL
- Commit

# *Sqlite*

import sqlite

```
banco = sqlite.connect('test.db')
```

```
cur = banco.cursor()
```
cur.execute('create table empresa (cod numeric not null, des character not null, primary key (cod))') cur.execute('insert into empresa values(1, "empresa teste")') banco.commit()

banco.close()

# *Sqlite*

cur.execute('select \* from empresa order by des')

result =  $cur.fetchall()$ 

for regs in result:

print regs

cur.execute('select  $*$  from empresa where cod =  $\%$ i or  $cod = \%$ i order by des',  $[3,2]$ )

#### *Outros Bancos de Dados*

import MySQLdb

con = MySQLdb.connect('servidor' , 'usuario' , 'senha') con.select\_db('banco de dados')

cur = con.cursor()

## *Bancos de Dados*

**Alguns Cursores permitem iteração** cur.execute('SQL') for registros in cur:

print registros

#### ■ Alguns Cursores retornam um uma lista de dicionários

registros = cur.dictfetchall()

for registro in registros:

print registro['coluna1']

# *Interfaces Gráficas*

- Tkinter Padrão
- wxPython (antiga wxWindows)
	- GTK no Linux
	- □ MFC no Windows
- **pyGTK**
- pyQT (Windows requer Licença)
- pyFLTK, FxPy, Anygui

## *Tkinter*

import Tkinter

```
tela = Tkinter.Tk()
tela.title('Hello')
```
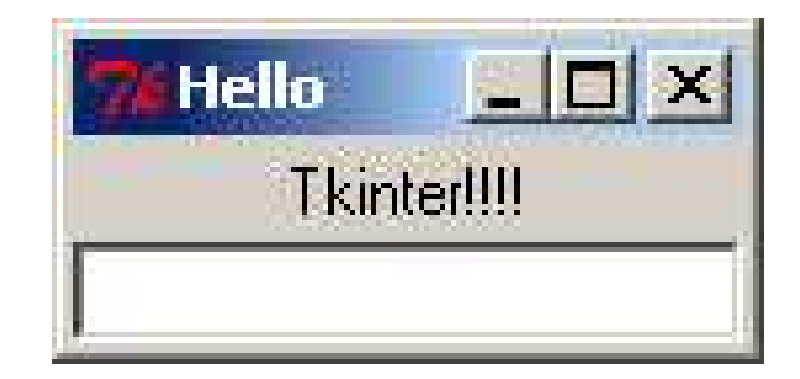

edit = Tkinter.Entry(tela) label= Tkinter.Label(tela, text='Tkinter!!!!')

label.pack() edit.pack()

tela.mainloop()

```
Hello World
 wxPython
from wxPython.wx import *
class App(wxApp):
  def OnInit(self):
     frame = wxFrame(id=wxNewId(), name='frame'
, parent=None,
        pos=wxPoint(0, 0), size=wxSize(200, 200),
        style=wxDEFAULT_FRAME_STYLE, title='Hello World')
    frame.Show()
    return True
```

```
app = App(0)app.MainLoop()
```
*wxPython*

wxFrame EVT\_CLOSE(func) wxPanel wxStaticText wxTextCtrl wxButton EVT\_BUTTON(id, func)

```
(parent, id, ...)
```
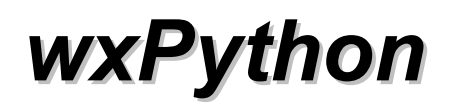

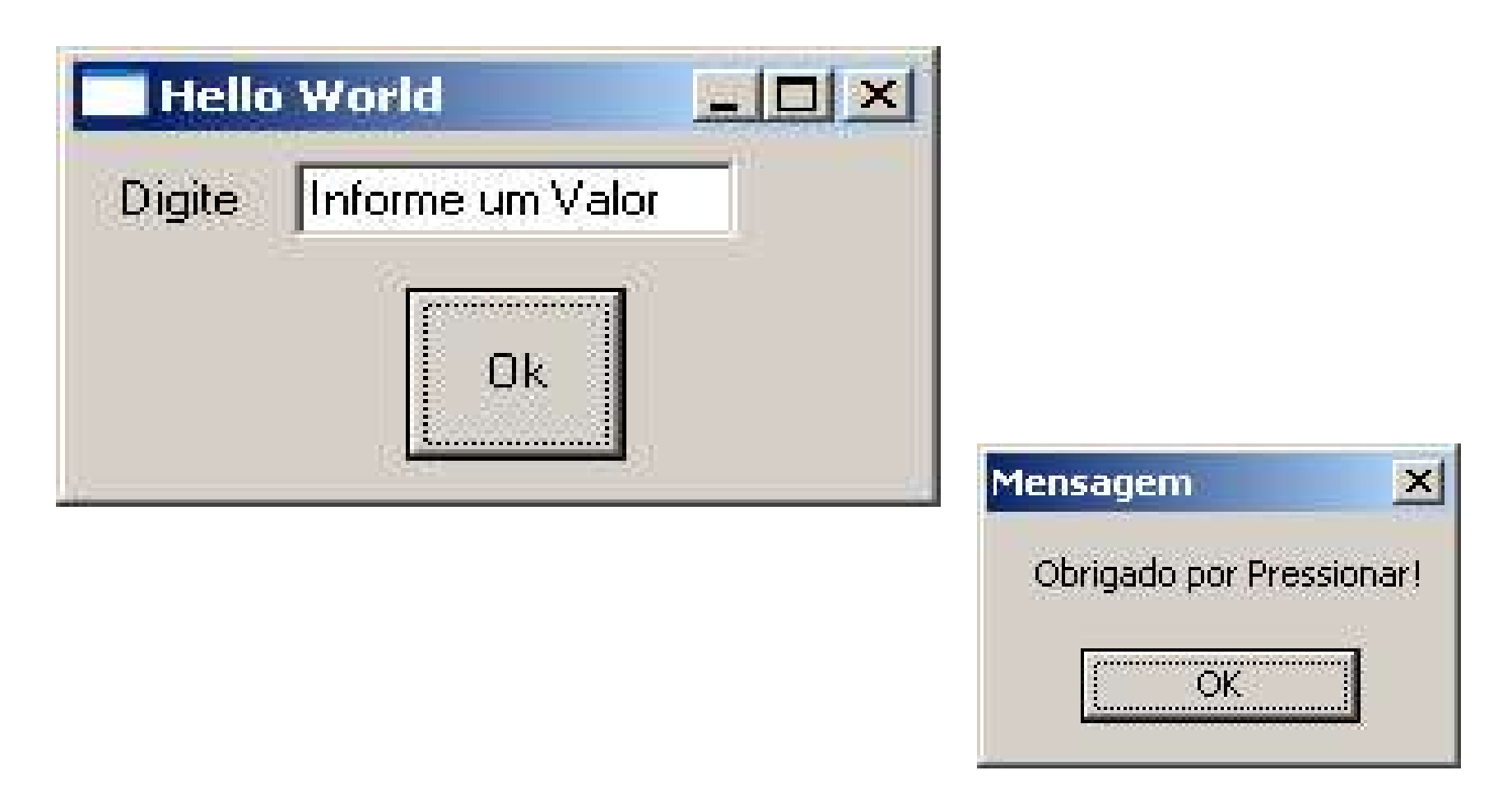

```
Prog_ini.py
```
from wxPython.wx import \* import Tela

```
class App(wxApp):
  def OnInit(self):
     tela = Tela.create(None)
     self.SetTopWindow(tela)
     tela.Show()
     return True
```

```
app = App(0)app.MainLoop()
```

```
Tela.py
```
from wxPython.wx import \*

```
def create(parent):
  return Tela(parent)
```

```
class Tela(wxFrame):
  def init (self, parent):
    wxFrame. init (self, id=wxNewId(), parent=parent,
        pos=wxPoint(0, 0), size=wxSize(200, 120),
        style=wxDEFAULT_FRAME_STYLE, title='Hello
  World')
```
## *Tela.py - Continuação*

```
panel = wxPanel(self, -1)
```
B1 = wxButton(panel, 20, 'Ok', wxPoint(75, 40), wxSize(50, 45))

EVT\_BUTTON(panel, 20, self.OnClickB1)

B1.SetToolTipString('Pressione!')

```
L1 = wxStaticText(panel, -1,
'Digite'
, wxPoint(10,10))
  E1 = wxTextCtrl(panel, -1,
'Informe um Valor'
, wxPoint(50,7),
wxSize(100,20))
```

```
def OnClickB1(self, event):
  wxMessageBox('Obrigado por Pressionar!'
,
'Mensagem'
,
wxOK)
```
## *Onde buscar mais informações?*

http://www.python.org http://www.pythonbrasil.com.br http://www.pythonology.com/

**BRASIL** 

http://www.tchezope.org

#### http://www.google.com (Como sempre!)

# OBRIGADO!